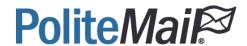

## PoliteMail CSR Form

## Use this form to provide PoliteMail with the necessary information to generate a CSR

Because PoliteMail deploys dedicated servers per account, you can assigned your own subdomain (e.g. pm.yourcompany.com or analytics.yourcompany.com) to the PoliteMail Server. This can be helpful in cases where companies have done phishing education, as the hover-over links will point to an authentic corporate domain, instead of our default hostname (yourcompany.pmail.com).

## \*Denotes a mandatory field.

| Friendly Name (Defaults to Common Name if not specified) |  |
|----------------------------------------------------------|--|
| *Common Name                                             |  |
| *Organization                                            |  |
| *Organization Unit                                       |  |
| *City/Locality                                           |  |
| *State/Province                                          |  |
| *Country/Region                                          |  |
| *Primary Host Name to be included in SAN                 |  |
| *Secondary Host Name to be included in SAN               |  |
| Desired Key Size (Defaults to 2048 if not specified)     |  |